# **МИНИСТЕРСТВО НАУКИ И ВЫСШЕГО ОБРАЗОВАНИЯ РОССИЙСКОЙ ФЕДЕРАЦИИ**

#### **Федеральное государственное бюджетное образовательное учреждение высшего образования**

«ТОМСКИЙ ГОСУДАРСТВЕННЫЙ УНИВЕРСИТЕТ СИСТЕМ УПРАВЛЕНИЯ И РАДИОЭЛЕКТРОНИКИ» (ТУСУР)

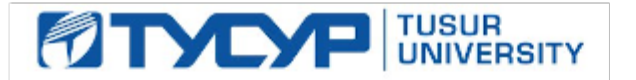

УТВЕРЖДАЮ

Проректор по учебной работе Документ подписан электронной подписью

Сертификат: a1119608-cdff-4455-b54e-5235117c185c<br>Владелец: Сенченко Павел Васильевич Действителен: с 17.09.2019 по 16.09.2024

#### РАБОЧАЯ ПРОГРАММА ДИСЦИПЛИНЫ

## **ИНТЕРФЕЙСЫ ПРОГРАММНЫХ СИСТЕМ**

Уровень образования: **высшее образование - бакалавриат** Направление подготовки / специальность: **09.03.04 Программная инженерия** Направленность (профиль) / специализация: **Индустриальная разработка программных продуктов** Форма обучения: **заочная (в том числе с применением дистанционных образовательных технологий)** Факультет: **Факультет дистанционного обучения (ФДО)** Кафедра: **Кафедра автоматизации обработки информации (АОИ)** Курс: **3** Семестр: **5** Учебный план набора 2020 года

# Объем дисциплины и виды учебной деятельности

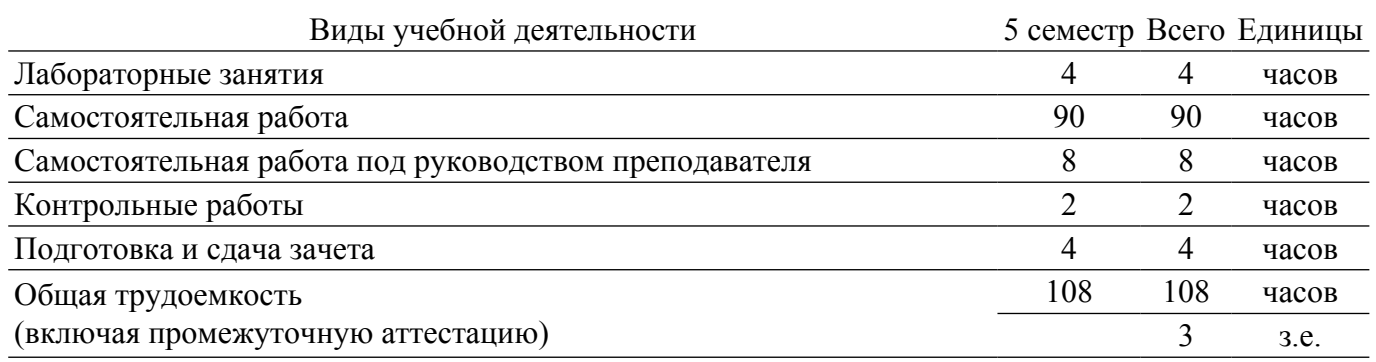

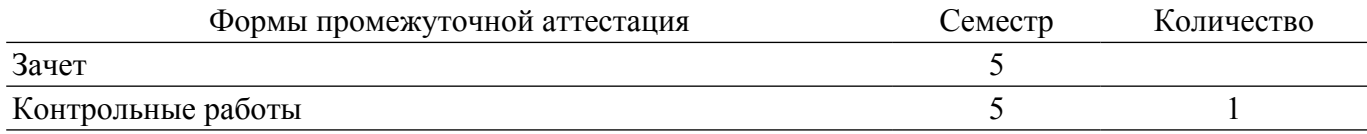

#### **1. Общие положения**

#### **1.1. Цели дисциплины**

1. изучение современных технологий в сфере проектирования web-интерфейса, методиках и технологиях построения, формального описания и оценки эффективных пользовательских интерфейсов, формирование навыков построения и макетирования пользовательских webинтерфейсов.

#### **1.2. Задачи дисциплины**

1. познакомить студентов с концепцией построения интерфейсов программных систем.

2. рассмотреть типы интерфейсов программных систем.

3. получение навыков сбора информации о пользователях и задачах, проведение UX исследования.

4. рассмотрение различных видов информационной архитектуры и пользовательских сценариев.

5. изучение примеров элементов навигации, элементов интерфейса и взаимодействия.

6. изучение особенностей создания продуктов для различных устройств.

### **2. Место дисциплины в структуре ОПОП**

Блок дисциплин: Б1. Дисциплины (модули).

Часть блока дисциплин: Часть, формируемая участниками образовательных отношений.

Модуль дисциплин: Модуль направленности (профиля).

Индекс дисциплины: Б1.В.01.13.

Реализуется с применением электронного обучения, дистанционных образовательных технологий.

#### **3. Перечень планируемых результатов обучения по дисциплине, соотнесенных с индикаторами достижения компетенций**

Процесс изучения дисциплины направлен на формирование следующих компетенций в соответствии с ФГОС ВО и основной образовательной программой (таблица 3.1):

Таблица 3.1 – Компетенции и индикаторы их достижения

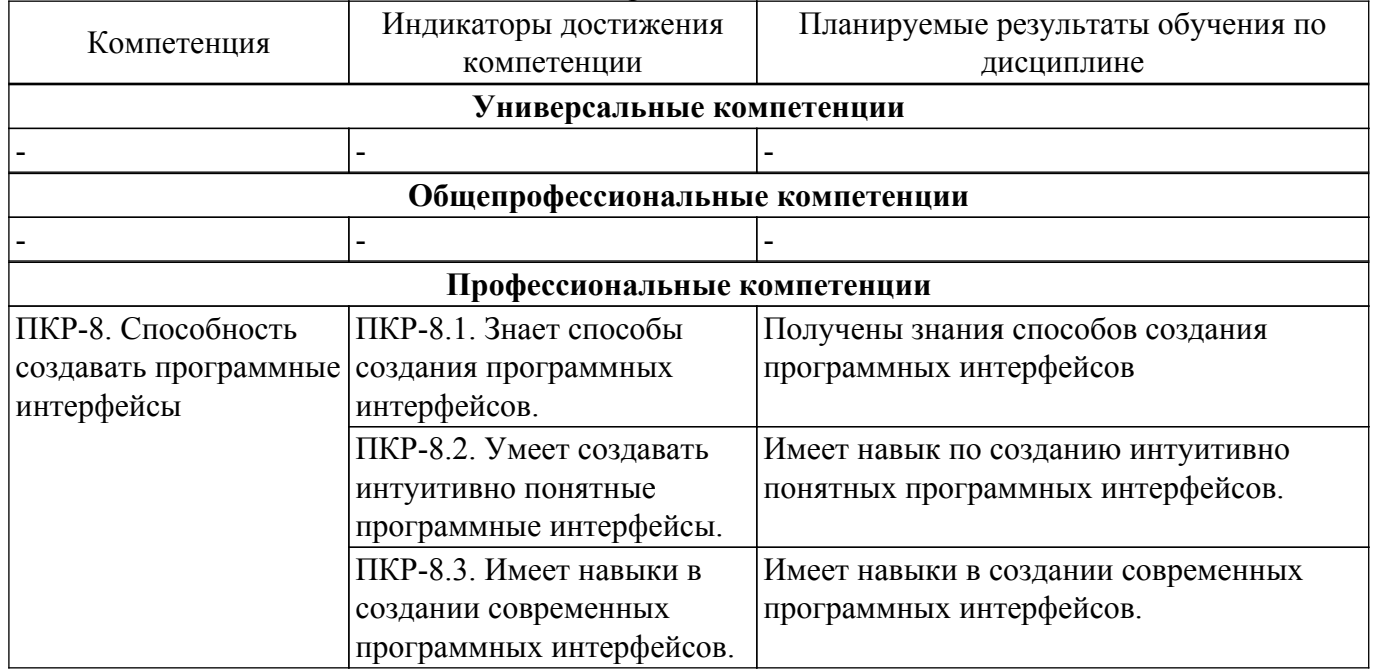

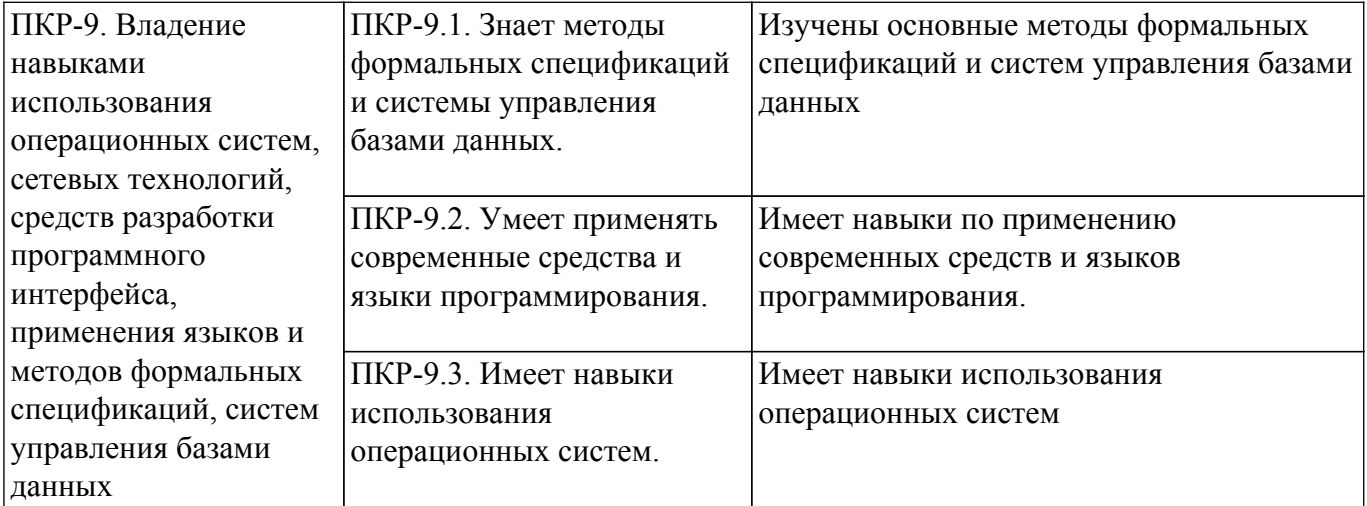

#### **4. Объем дисциплины в зачетных единицах с указанием количества академических часов, выделенных на контактную работу обучающихся с преподавателем и на самостоятельную работу обучающихся**

Общая трудоемкость дисциплины составляет 3 зачетных единиц, 108 академических часов. Распределение трудоемкости дисциплины по видам учебной деятельности представлено в таблице 4.1.

Таблица 4.1 – Трудоемкость дисциплины по видам учебной деятельности

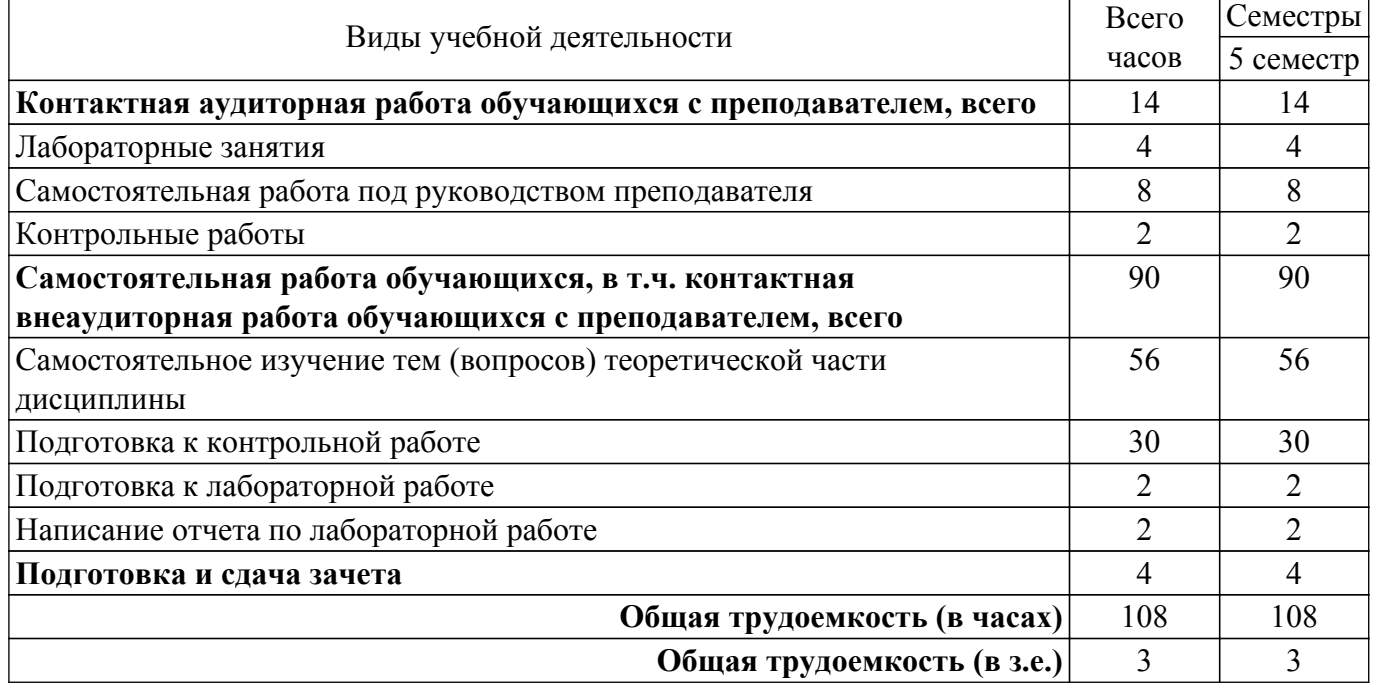

### **5. Структура и содержание дисциплины**

# **5.1. Разделы (темы) дисциплины и виды учебной деятельности**

Структура дисциплины по разделам (темам) и видам учебной деятельности приведена в таблице 5.1.

Таблица 5.1 – Разделы (темы) дисциплины и виды учебной деятельности

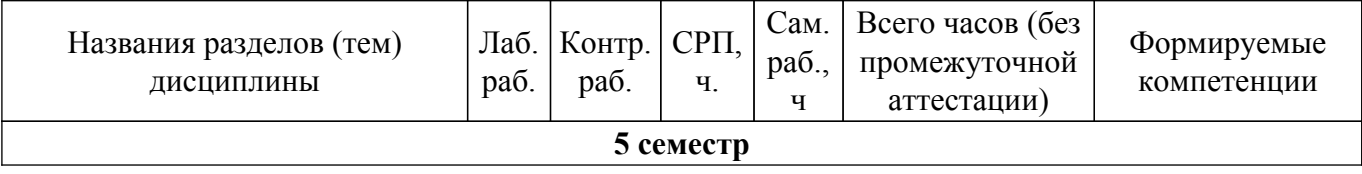

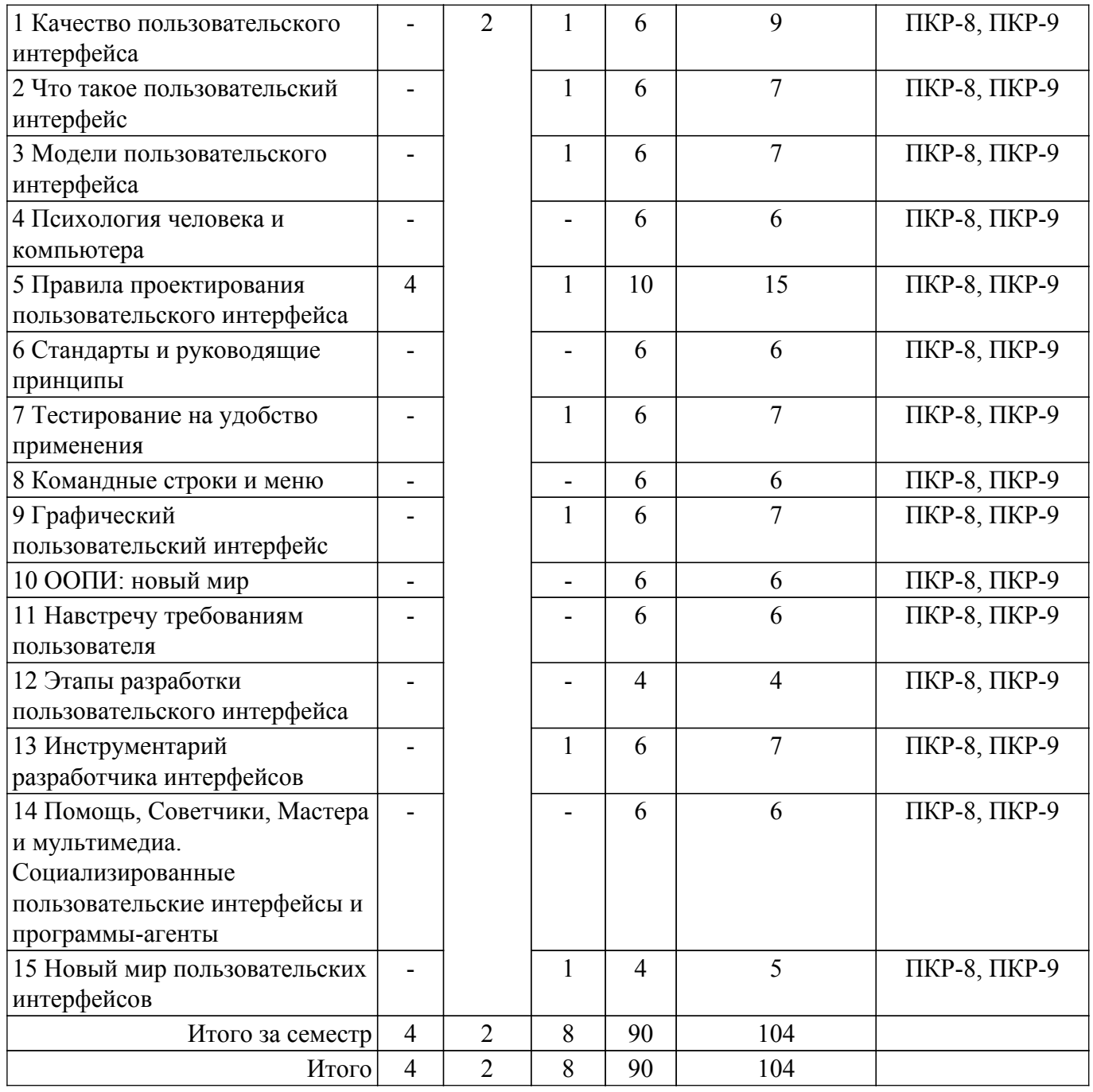

# **5.2. Содержание разделов (тем) дисциплины**

Содержание разделов (тем) дисциплины приведено в таблице 5.2. Таблица 5.2 – Содержание разделов (тем) дисциплины

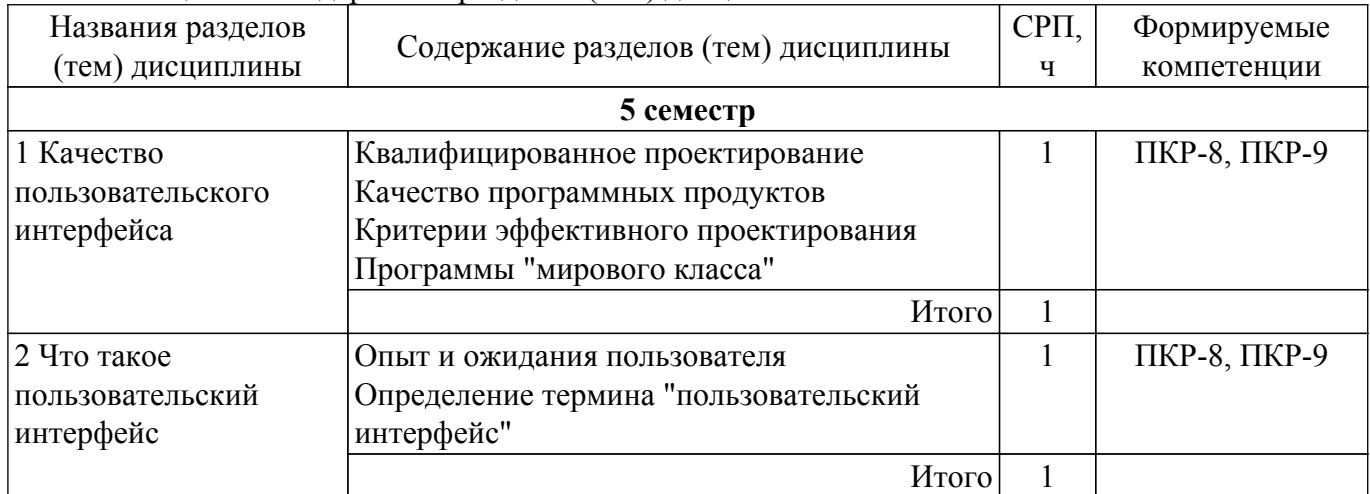

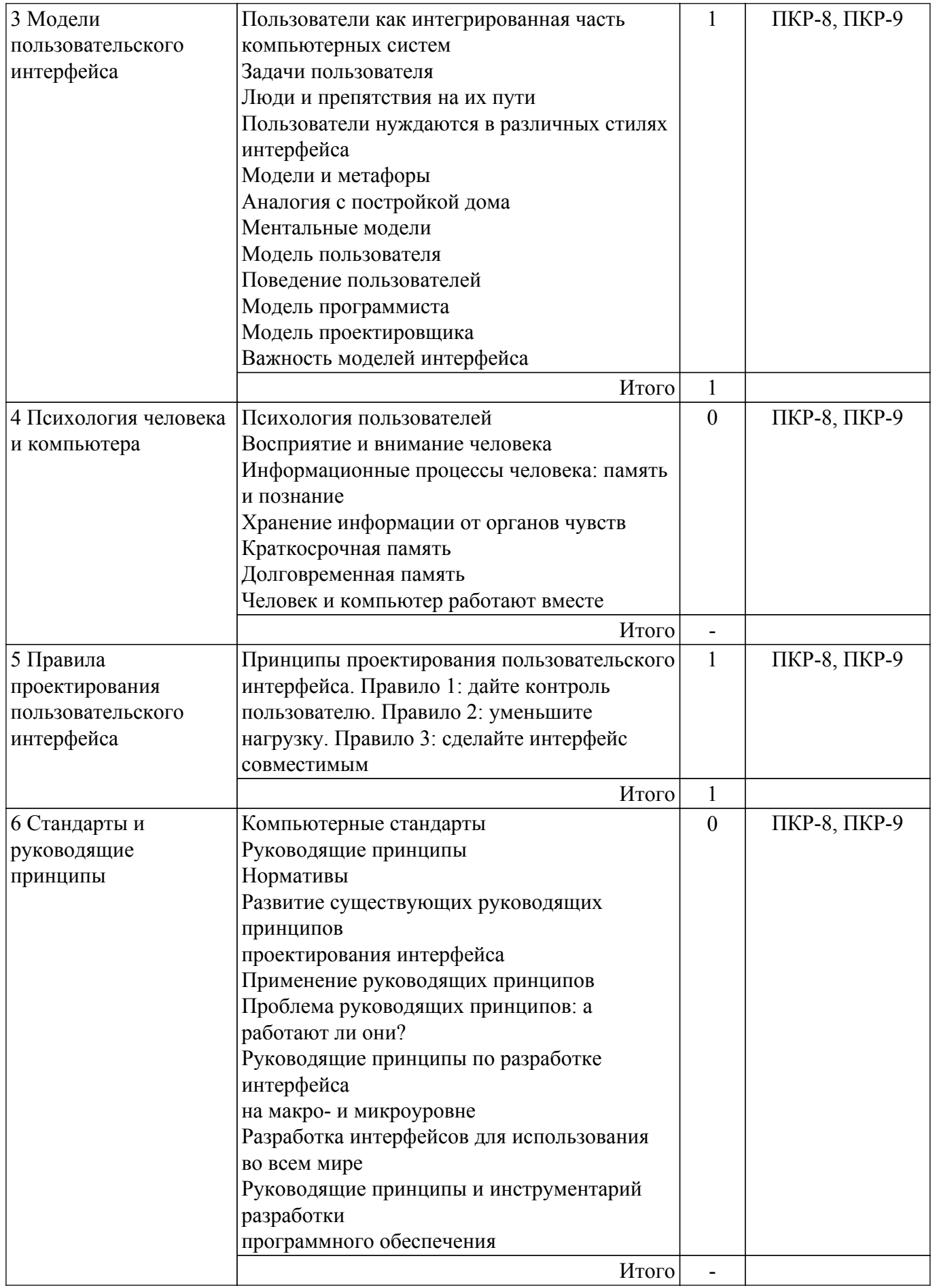

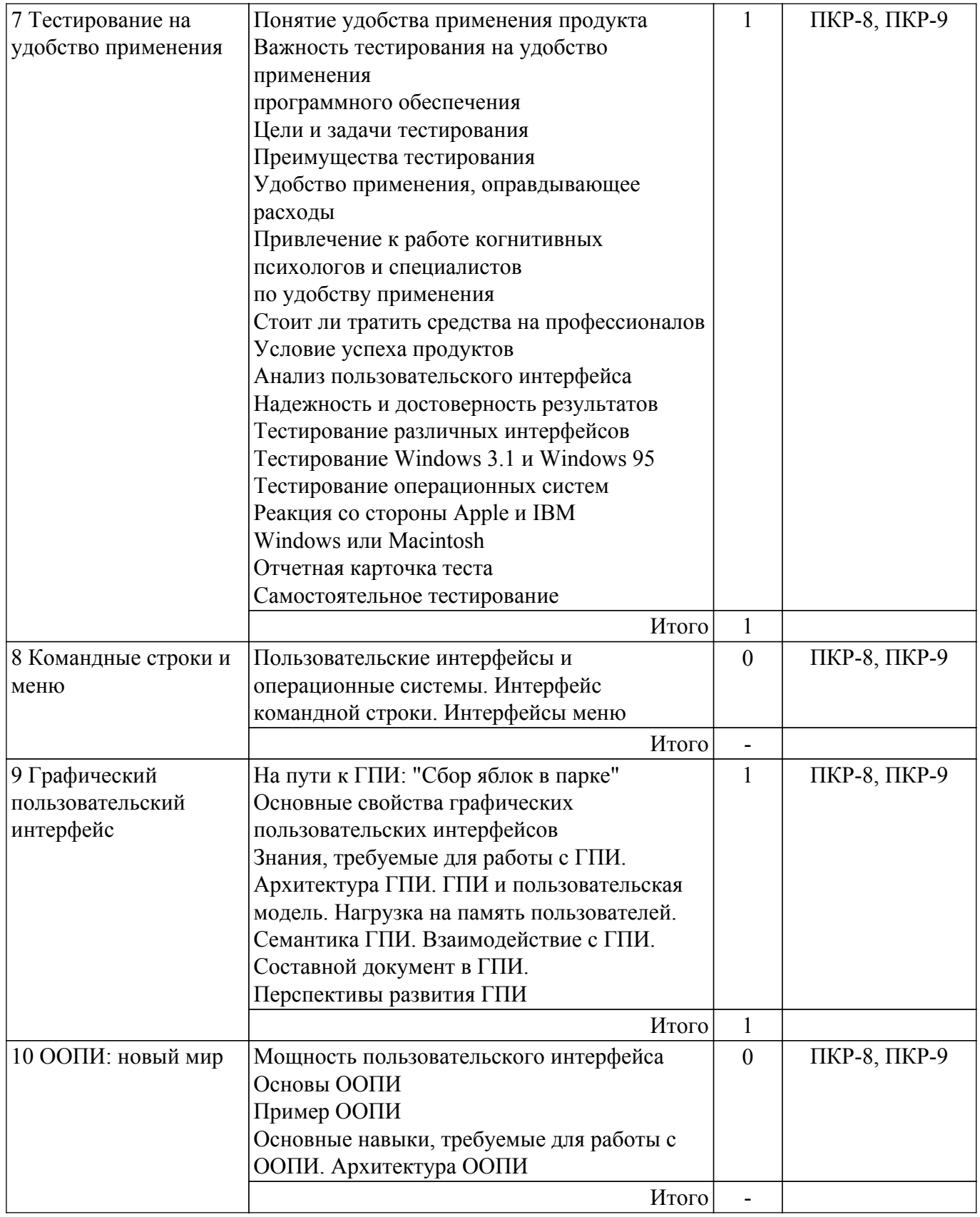

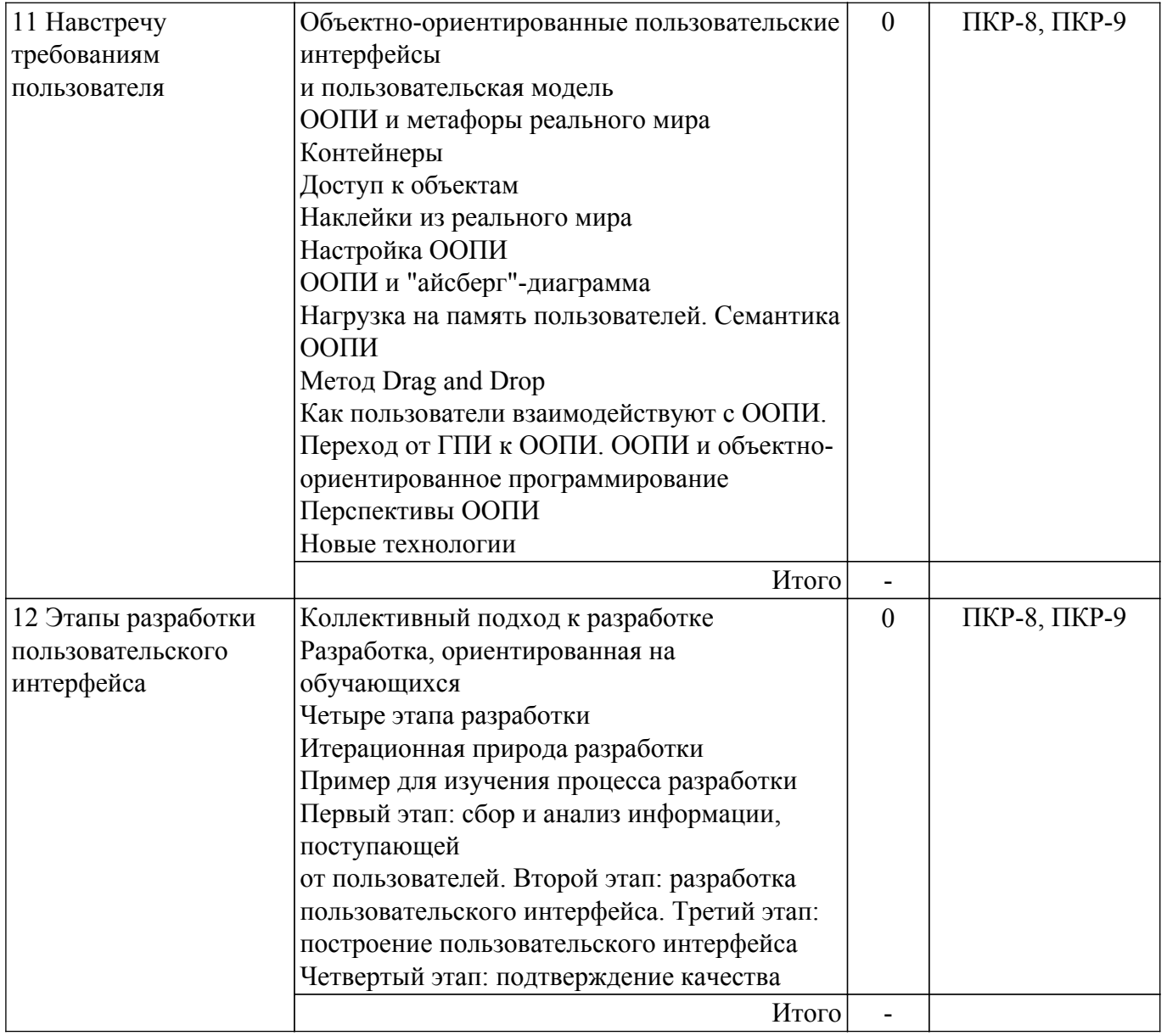

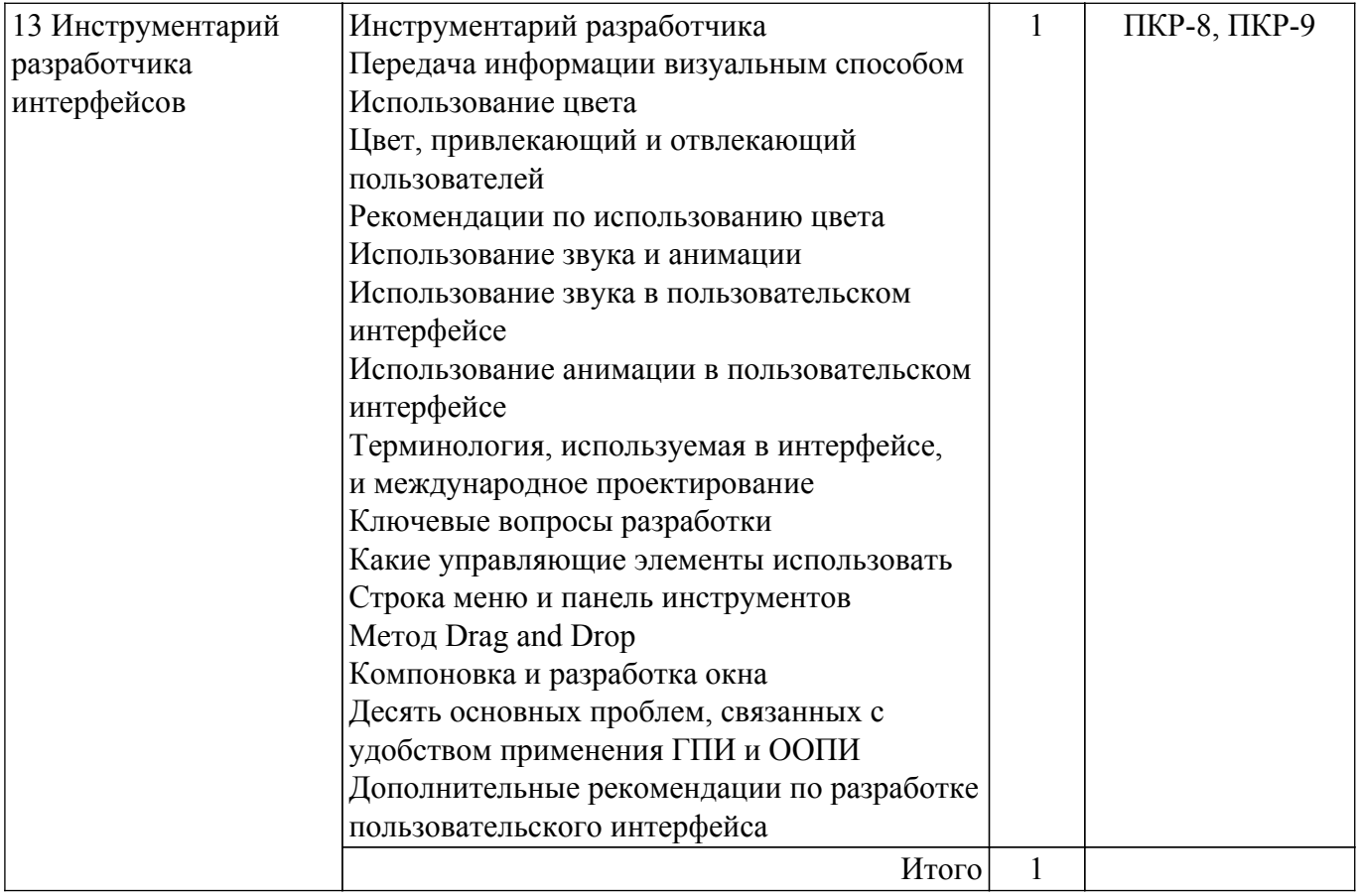

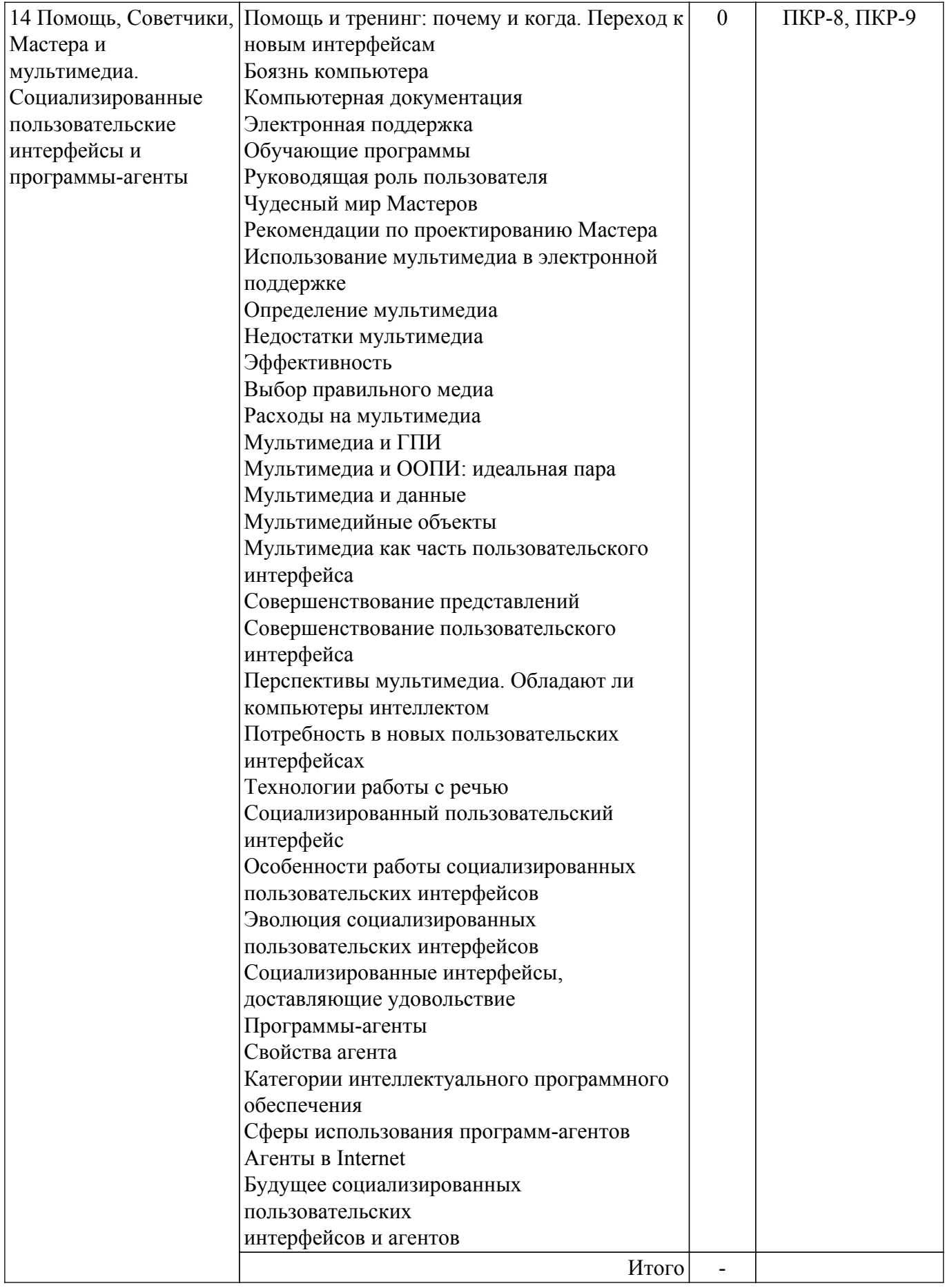

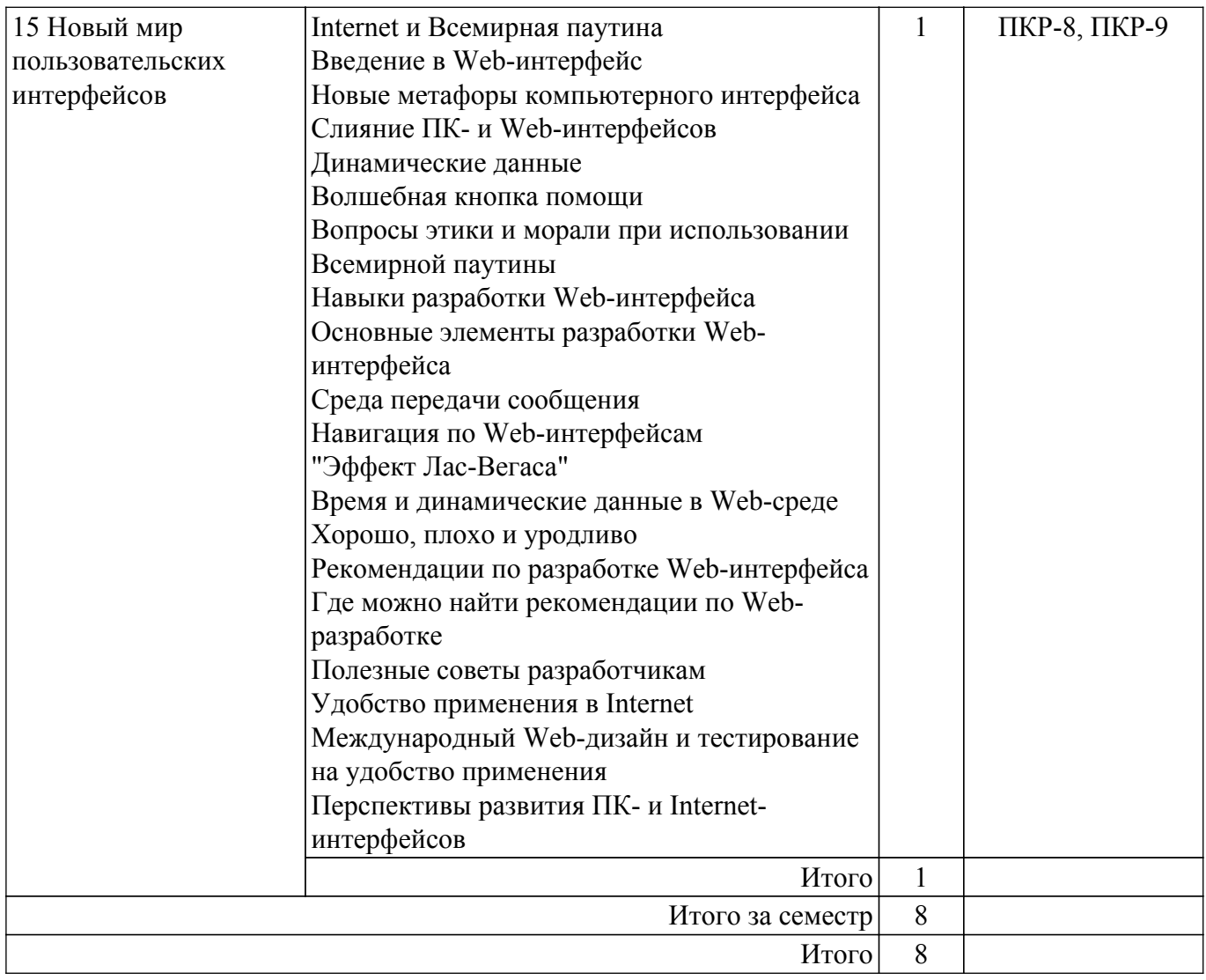

## **5.3. Контрольные работы**

Виды контрольных работ и часы на контрольные работы приведены в таблице 5.3. Таблица 5.3 – Контрольные работы

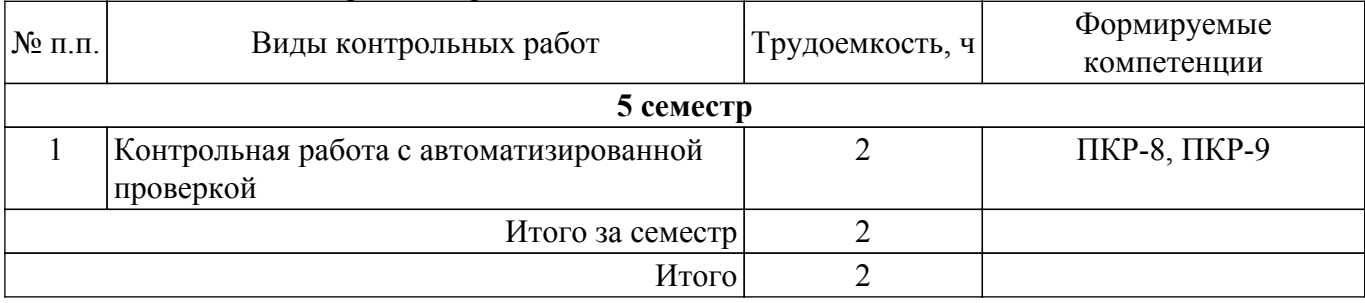

# **5.4. Лабораторные занятия**

Наименование лабораторных работ приведено в таблице 5.4.

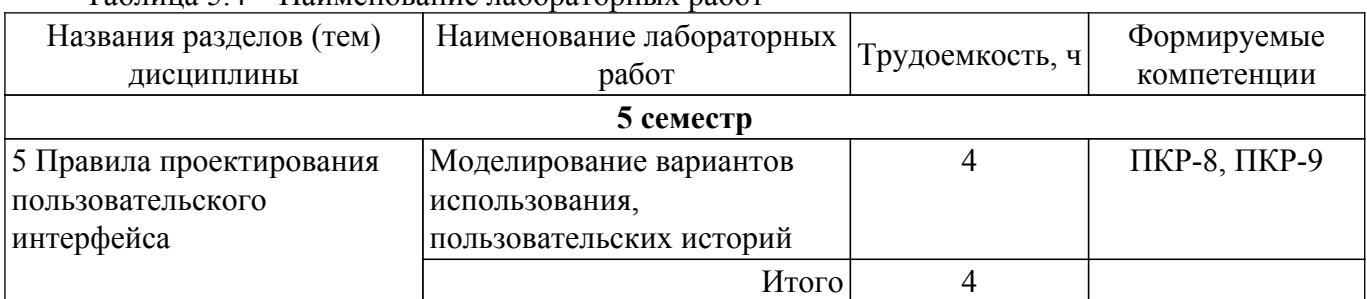

## Таблица 5.4 – Наименование лабораторных работ

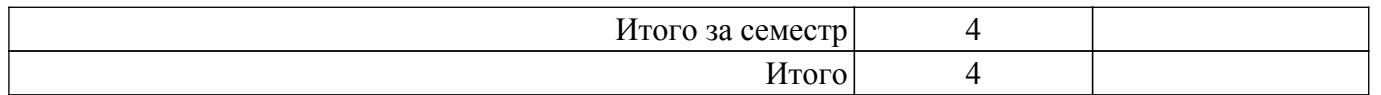

# **5.5.Контроль самостоятельной работы (курсовой проект / курсовая работа)**

Не предусмотрено учебным планом

## **5.6. Самостоятельная работа**

Виды самостоятельной работы, трудоемкость и формируемые компетенции представлены в таблице 5.6.

Таблица 5.6. – Виды самостоятельной работы, трудоемкость и формируемые компетенции

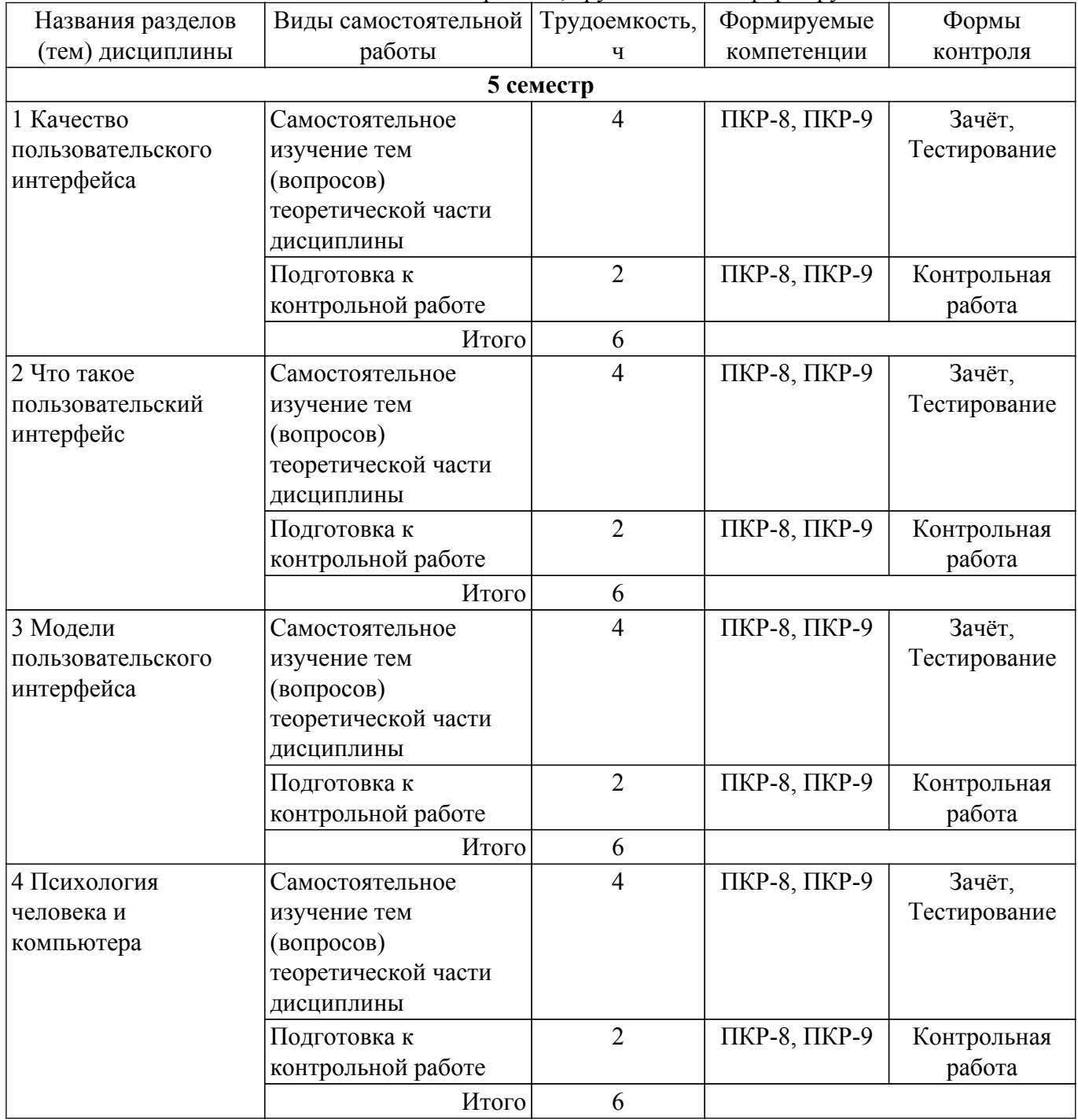

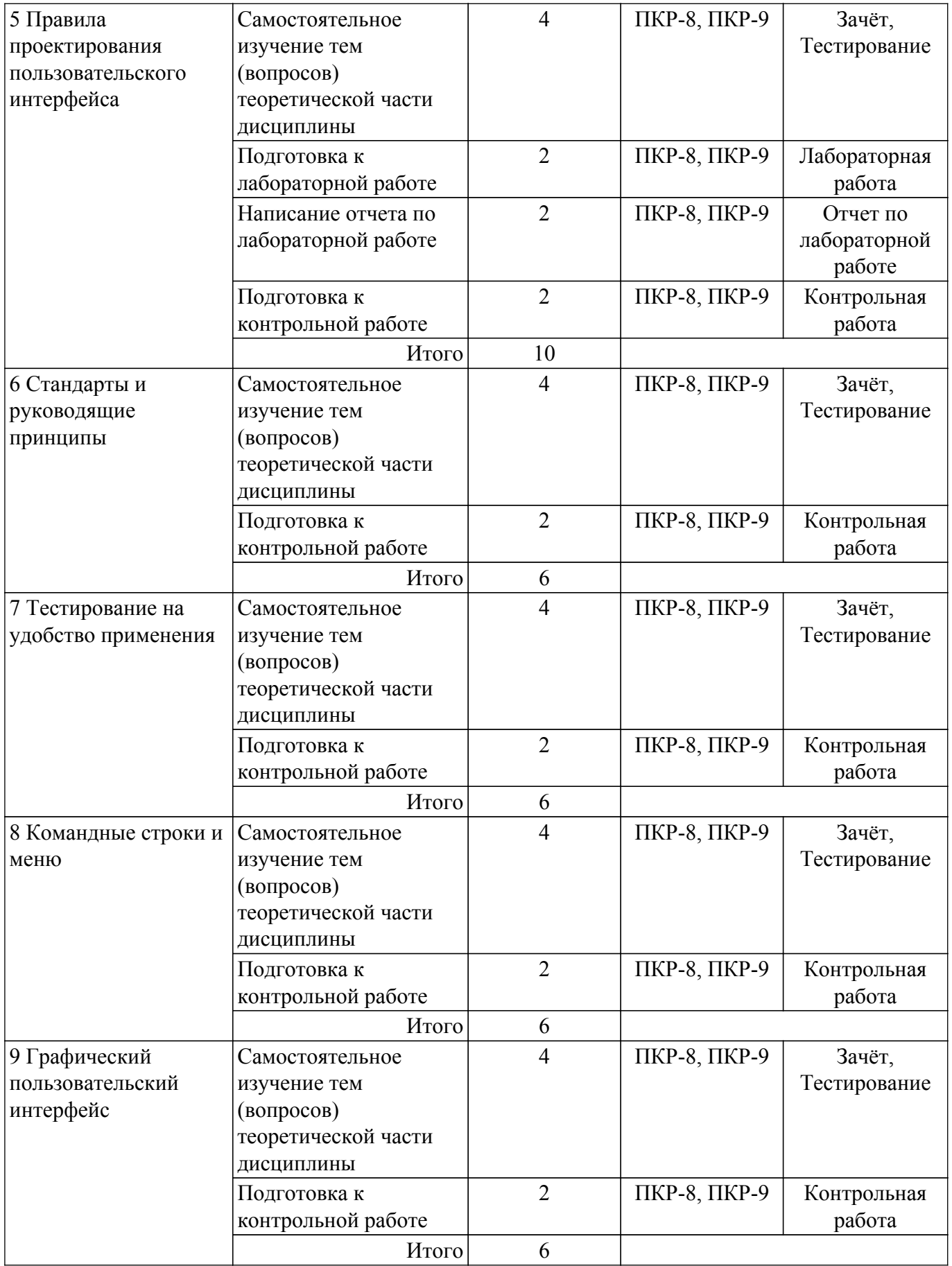

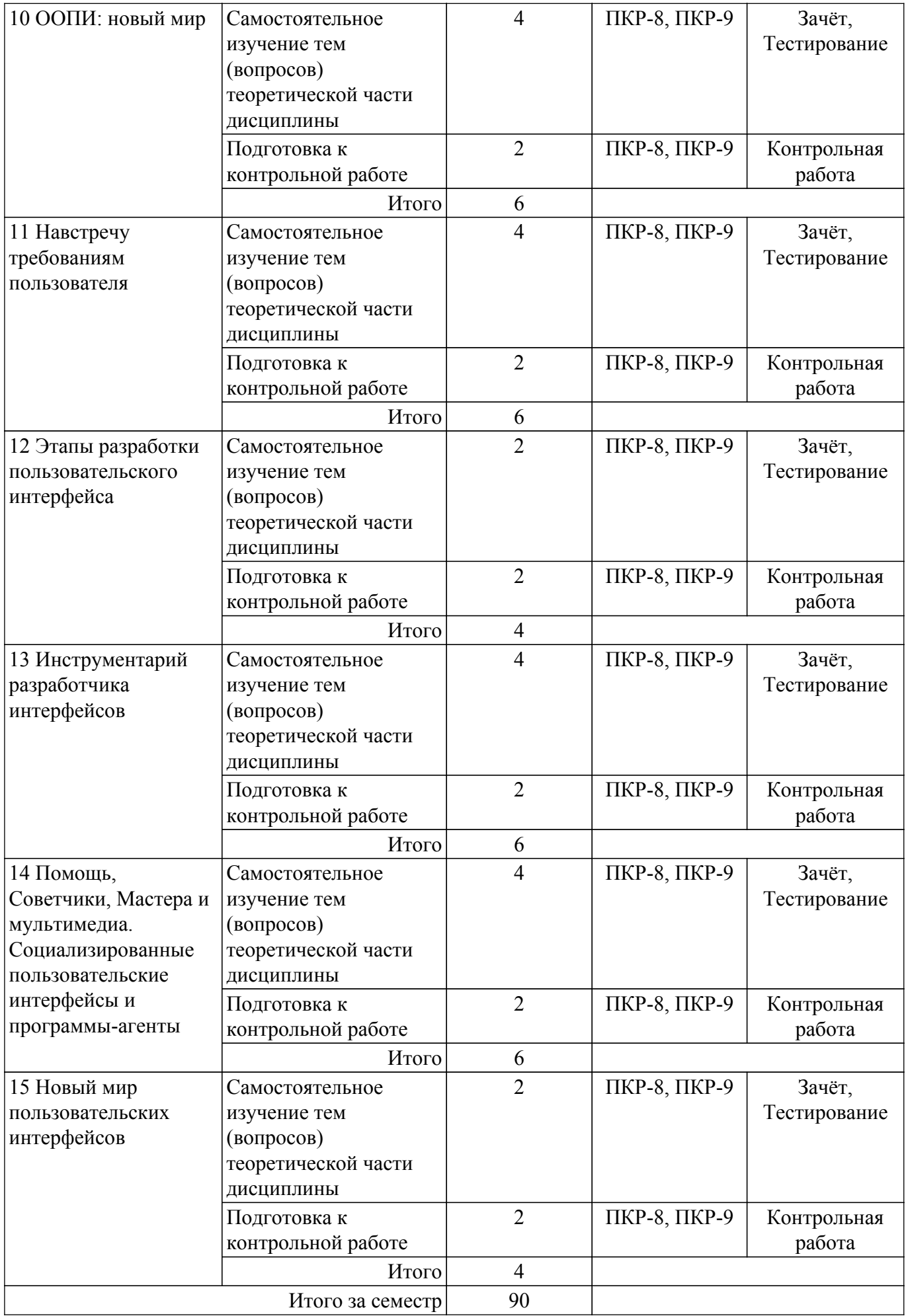

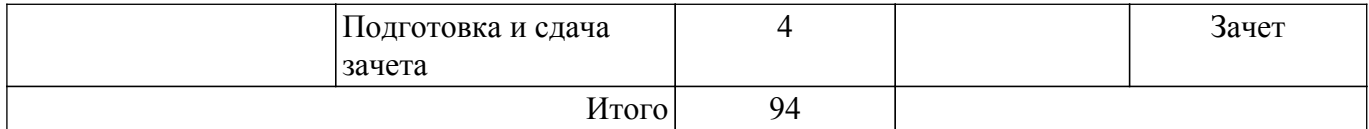

#### **5.7. Соответствие компетенций, формируемых при изучении дисциплины, и видов учебной деятельности**

Соответствие компетенций, формируемых при изучении дисциплины, и видов учебной деятельности представлено в таблице 5.7.

Таблица 5.7 – Соответствие компетенций, формируемых при изучении дисциплины, и видов занятий

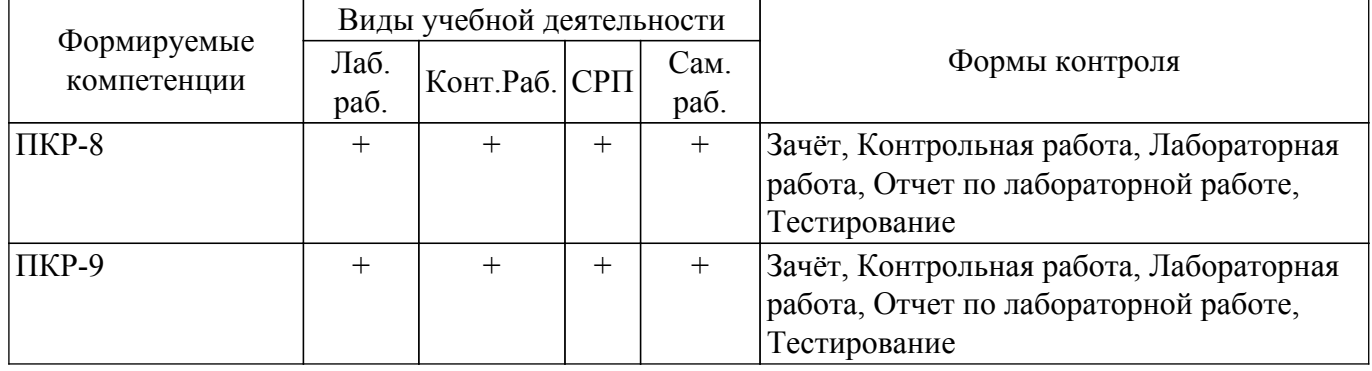

#### **6. Рейтинговая система для оценки успеваемости обучающихся**

Рейтинговая система не используется

### **7. Учебно-методическое и информационное обеспечение дисциплины**

#### **7.1. Основная литература**

1. Мандел, Т. Разработка пользовательского интерфейса / Т. Мандел. — Москва : ДМК Пресс, 2007. — 418 с. Доступ из личного кабинета студента. [Электронный ресурс]: — Режим доступа:<https://e.lanbook.com/book/1227>.

## **7.2. Дополнительная литература**

1. Проектирование информационных систем : учебник и практикум для вузов / Д. В. Чистов, П. П. Мельников, А. В. Золотарюк, Н. Б. Ничепорук ; под общей редакцией Д. В. Чистова. — Москва : Издательство Юрайт, 2020. — 258 с. Доступ из личного кабинета студента. [Электронный ресурс]: — Режим доступа: <https://urait.ru/bcode/450339>.

#### **7.3. Учебно-методические пособия**

#### **7.3.1. Обязательные учебно-методические пособия**

1. Интерфейсы программных систем: Методические указания к лабораторным работам и организации самостоятельной работы для студентов направления «Программная инженерия» (уровень бакалавриата) / Н. В. Зариковская, Д. А. Рыжков - 2018. 17 с. Доступ из личного кабинета студента. [Электронный ресурс]: — Режим доступа: [https://edu.tusur.ru/publications/10311.](https://edu.tusur.ru/publications/10311)

#### **7.3.2. Учебно-методические пособия для лиц с ограниченными возможностями здоровья и инвалидов**

Учебно-методические материалы для самостоятельной и аудиторной работы обучающихся из числа лиц с ограниченными возможностями здоровья и инвалидов предоставляются в формах, адаптированных к ограничениям их здоровья и восприятия информации.

### **Для лиц с нарушениями зрения:**

– в форме электронного документа;

– в печатной форме увеличенным шрифтом.

## **Для лиц с нарушениями слуха:**

- в форме электронного документа;
- в печатной форме.

#### **Для лиц с нарушениями опорно-двигательного аппарата:**

– в форме электронного документа;

– в печатной форме.

#### **7.4. Иное учебно-методическое обеспечение**

1. Зариковская Н.В. Интерфейсы программных систем [Электронный ресурс]: электронный курс / Н. В. Зариковская. – Томск, ТУСУР, ФДО, 2018. (доступ из личного кабинета студента) .

#### **7.5. Современные профессиональные базы данных и информационные справочные системы**

1. При изучении дисциплины рекомендуется обращаться к современным базам данных, информационно-справочным и поисковым системам, к которым у ТУСУРа открыт доступ: <https://lib.tusur.ru/ru/resursy/bazy-dannyh>.

#### **8. Материально-техническое и программное обеспечение дисциплины**

#### **8.1. Общие требования к материально-техническому и программному обеспечению дисциплины**

Учебные аудитории для проведения занятий лабораторного типа, групповых и индивидуальных консультаций, текущего контроля и промежуточной аттестации, для самостоятельной работы студентов

634034, Томская область, г. Томск, Вершинина улица, д. 74, 207 ауд.

Описание имеющегося оборудования:

- Веб-камера - 6 шт.;

- Наушники с микрофоном - 6 шт.;

- Комплект специализированной учебной мебели;
- Рабочее место преподавателя.

Программное обеспечение:

- 7-Zip;
- Google Chrome;
- Kaspersky Endpoint Security для Windows;
- LibreOffice;
- Microsoft Windows;

#### **8.2. Материально-техническое и программное обеспечение для самостоятельной работы**

Для самостоятельной работы используются учебные аудитории (компьютерные классы), расположенные по адресам:

- 634050, Томская область, г. Томск, Ленина проспект, д. 40, 233 ауд.;

- 634045, Томская область, г. Томск, ул. Красноармейская, д. 146, 209 ауд.;
- 634034, Томская область, г. Томск, Вершинина улица, д. 47, 126 ауд.;
- 634034, Томская область, г. Томск, Вершинина улица, д. 74, 207 ауд.

Описание имеющегося оборудования:

- учебная мебель;

- компьютеры;

- компьютеры подключены к сети «Интернет» и обеспечивают доступ в электронную информационно-образовательную среду ТУСУРа.

Перечень программного обеспечения:

- Microsoft Windows;

- OpenOffice;

- Kaspersky Endpoint Security 10 для Windows;
- $-7 Zin$
- Google Chrome.

#### **8.3. Материально-техническое обеспечение дисциплины для лиц с ограниченными возможностями здоровья и инвалидов**

Освоение дисциплины лицами с ограниченными возможностями здоровья и инвалидами

осуществляется с использованием средств обучения общего и специального назначения.

При занятиях с обучающимися с **нарушениями слуха** предусмотрено использование звукоусиливающей аппаратуры, мультимедийных средств и других технических средств приема/передачи учебной информации в доступных формах, мобильной системы преподавания для обучающихся с инвалидностью, портативной индукционной системы. Учебная аудитория, в которой занимаются обучающиеся с нарушением слуха, оборудована компьютерной техникой, аудиотехникой, видеотехникой, электронной доской, мультимедийной системой.

При занятиях с обучающимися с **нарушениями зрения** предусмотрено использование в лекционных и учебных аудиториях возможности просмотра удаленных объектов (например, текста на доске или слайда на экране) при помощи видеоувеличителей для комфортного просмотра.

При занятиях с обучающимися с **нарушениями опорно-двигательного аппарата** используются альтернативные устройства ввода информации и другие технические средства приема/передачи учебной информации в доступных формах, мобильной системы обучения для людей с инвалидностью.

#### **9. Оценочные материалы и методические рекомендации по организации изучения дисциплины**

#### **9.1. Содержание оценочных материалов для текущего контроля и промежуточной аттестации**

Для оценки степени сформированности и уровня освоения закрепленных за дисциплиной компетенций используются оценочные материалы, представленные в таблице 9.1.

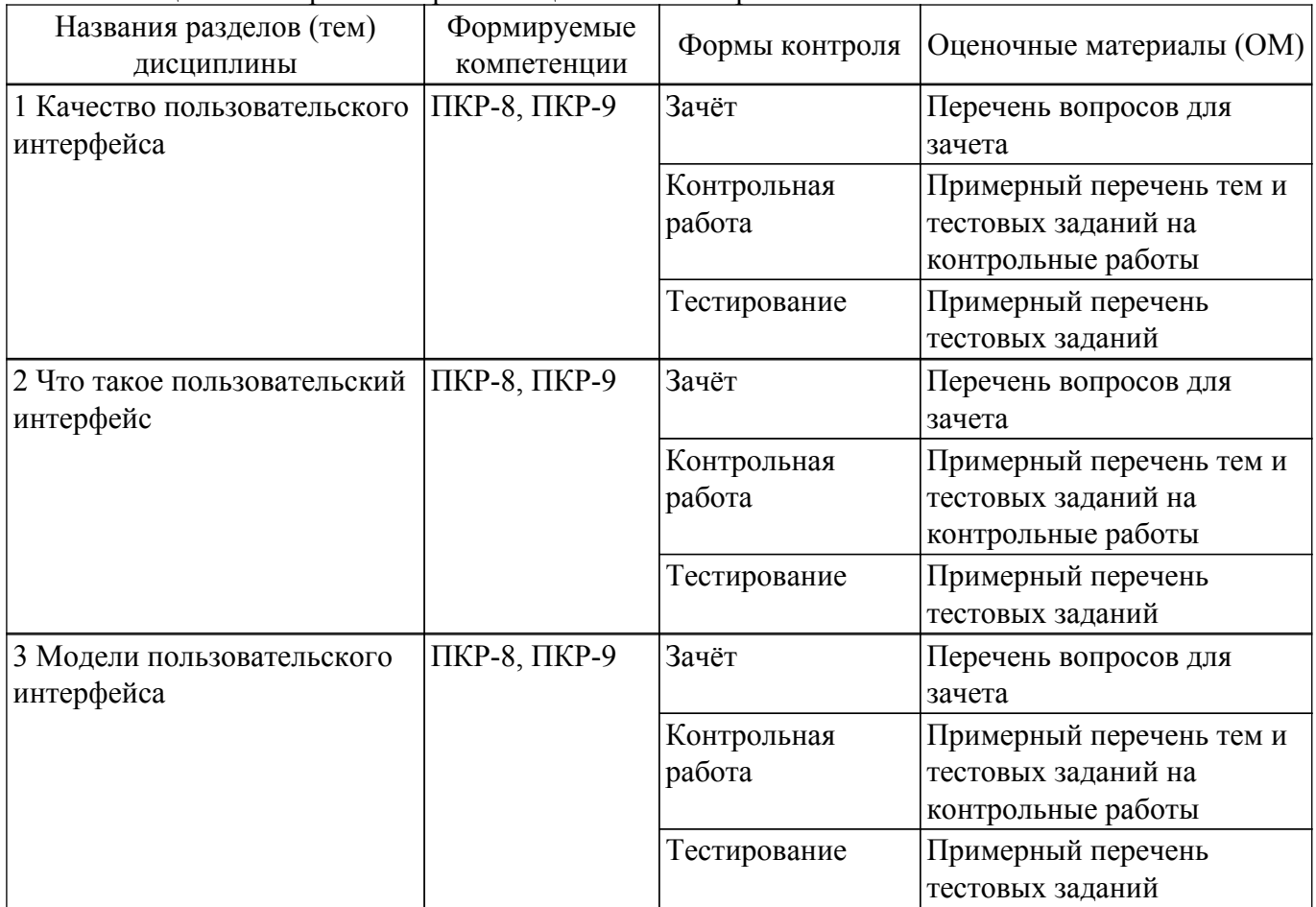

Таблица 9.1 – Формы контроля и оценочные материалы

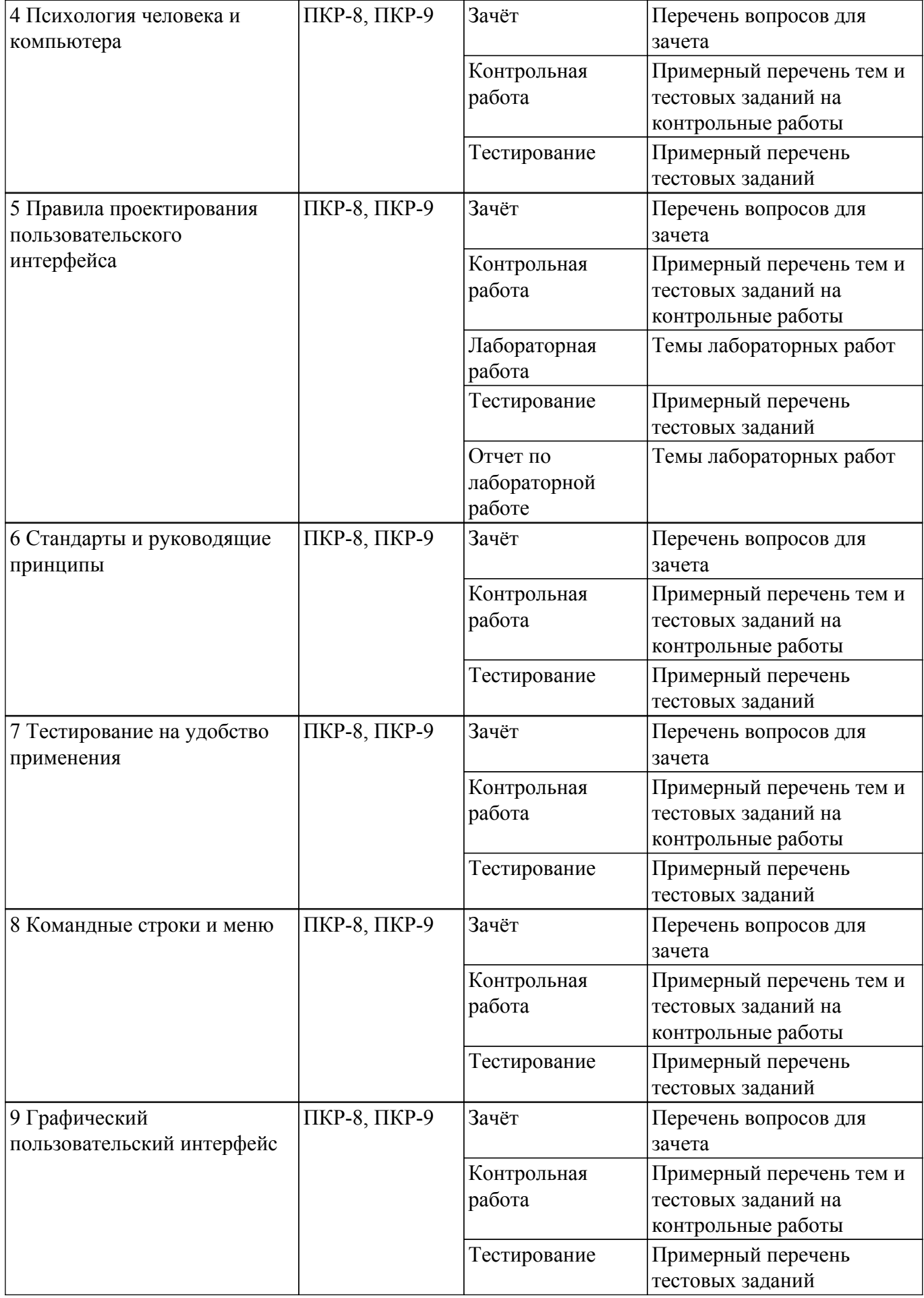

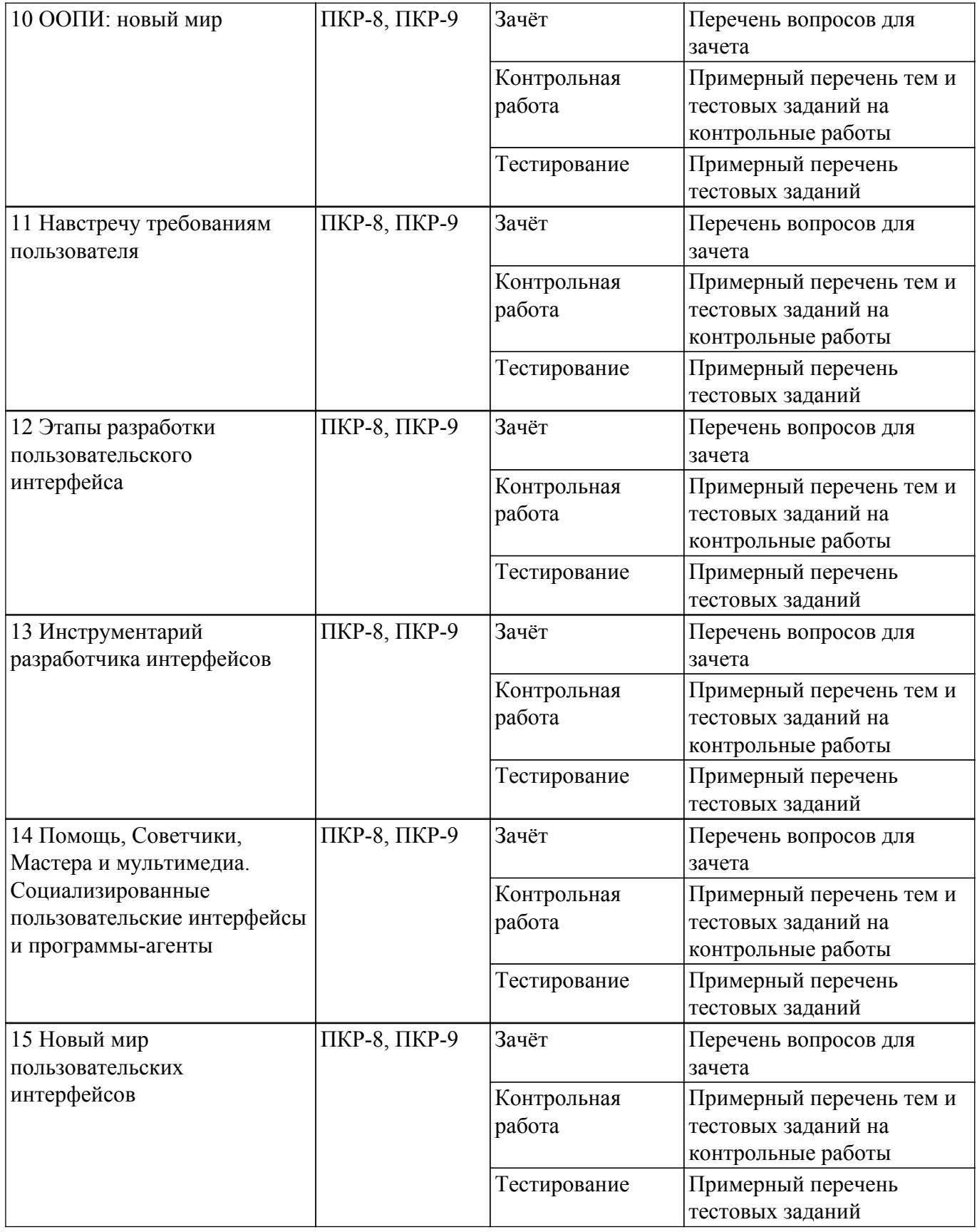

Шкала оценки сформированности отдельных планируемых результатов обучения по дисциплине приведена в таблице 9.2.

Таблица 9.2 – Шкала оценки сформированности планируемых результатов обучения по дисциплине

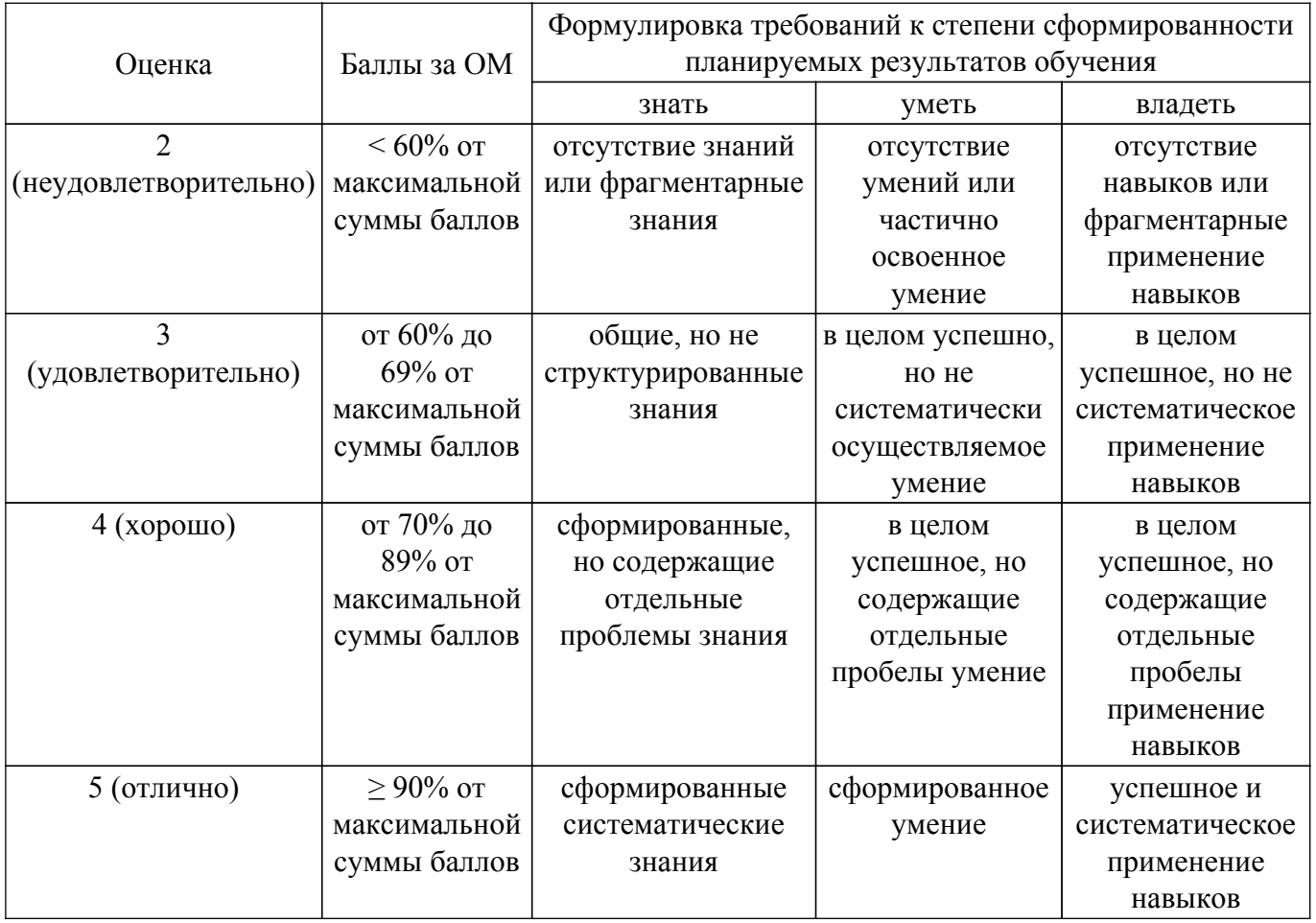

Шкала комплексной оценки сформированности компетенций приведена в таблице 9.3.<br>Таблица 9.3 – Шкала комплексной оценки сформированности компетенций

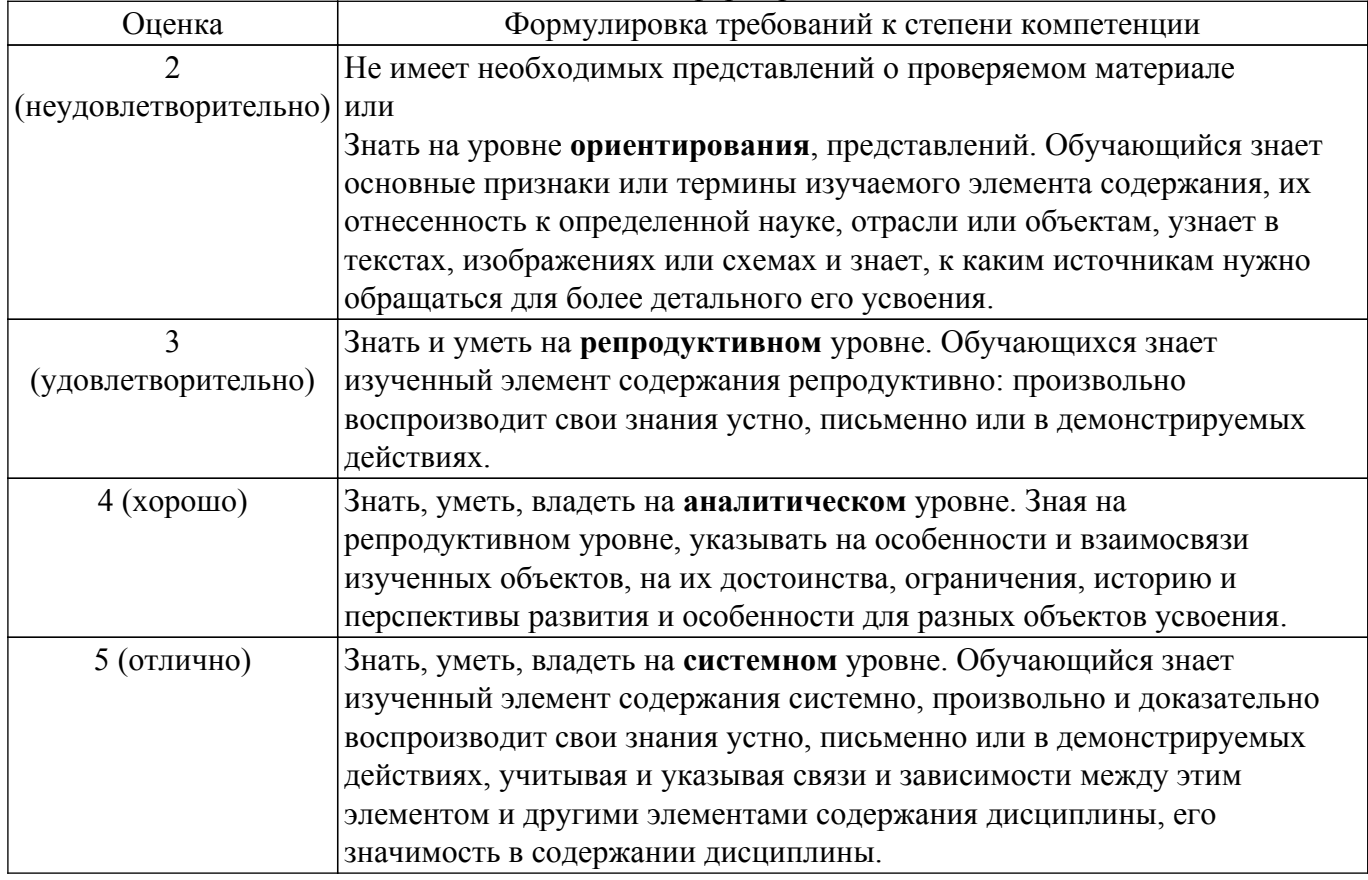

# 9.1.1. Примерный перечень тестовых заданий

- 1. Какая разновидность пользовательского интерфейса появилась позже всех?
	- а) Графический интерфейс
	- **b**) Командный интерфейс
	- $c)$  SILK
	- d)Интерфейс командной строки
- 2. Что не относится к задачам интерфейса?
	- а) Ввод и вывод информации
	- **b)** Обмен данными через внешние носители
	- с) Командные операции
	- d) Обновление информации
- 3. Как называется навигационная цепочка на сайте, которая отражает путь до текущей страницы?
	- а) Меню
	- **b)** Строка состояния
	- с) Хлебные крошки
	- d) CTA
- 4. Как называется поле ввода, в котором пользователь должен выбрать один (или несколько) параметров?
	- а) Фрейм
	- **b**) Компонент
	- с) Текстовое поле
	- d) Селектор
- 5. Что такое CTA (call-to-action)?
	- а) Элемент, который мотивирует пользователя совершить определенное действие
	- **b**) Призыв к действию
	- с) Элемент навигации, для направления пользователей на главную страницу сайта
	- d) Верны варианты а и b
- 6. Зачем нужна модульная сетка в макете?
	- а) Для удобства создания адаптивного дизайна
	- b) Для определения отступов и размеров у объектов на странице
	- с) Для выравнивания объектов между собой
	- d) Все варианты верны
- 7. Какие бывают формы модульных сеток?
	- а) Квадратная, Колончатая, Многослойная
	- b) Колончатая, Комбинированная
	- с) Многослойная, Комбинированная, Ступенчатая
	- d) Вертикальная. Горизонтальная. Комбинированная
- 8. Какая из представленных пар является парой наиболее популярных гайдлайнов?
	- a) Material Design и Human Interface Guidelines
	- b) Human Centered Design u Main Design
	- c) HCD и HIG
	- d) нет правильного ответа
- 9. Что является главной целью интерфейса?
	- а) Сделать приложение привлекательным
	- b) Упростить взаимодействие со сложными техническими объектами
	- с) Быть красивым
	- d) Улучшить пользовательский опыт
- 10. Что из перечисленного ниже не относится к видам интерфейсов?
	- а) Графический пользовательский интерфейс (Graphical User Interface или GUI)
	- b) Интерфейс командной строки и текстовый интерфейс (Command Line Interface или CLI)
	- с) Жестовый интерфейс
	- d) Нет верного варианта
- 11. то из перечисленного ниже не относится к принципам, реализуемым в интерфейсе?
	- а) Быть строгим
	- **b**) Быть интуитивно понятным
	- с) Быть адаптивным

d) Быть последовательным

12. Что такое модуль?

а) это расстояние от начала отсчёта до точки координатной прямой, соответствующей этому числу.

- b) единица измерения, которая служит для придания соразмерности всей конструкции
- с) функциональный блок
- d) нет верного ответа
- 13. Какие основные ассоциации сложились в запалной культуре с цветом "Фиолетовый"?
	- а) Сострадание. искренность
	- **b)** Сила, опасность
	- с) Чистота, невинность
	- d) Роскошь, духовность
- 14. Что не является видом определения ЦА?
	- а) Нет правильного ответа
	- b) Социально-демографический
	- с) Экономический
	- d) Географический
- 15. Умения создания понятных программных интерфейсов подразумевают, что проектировщик знаком с основными элементами, составляющими интерфейс. Как называется элемент управления, который содержит перечень команд и раскрывается при нажатии специальной кнопки?
	- а) Выпадающий список
	- **b)** Переключатель
	- с) Командная кнопка
	- d) Радиокнопка
- 16. Умения создания понятных программных интерфейсов подразумевают, что проектировщик знаком с основными элементами, составляющими интерфейс. Какие виды меню могут быть использованы при создании сайта?
	- а) Вертикальное
	- **b**) Горизонтальное
	- с) Меню-гамбургер
	- d) Все ответы верны
- 17. Умения создания понятных программных интерфейсов подразумевают, что проектировщик знаком с основными элементами, составляющими интерфейс. Какова форма селектора радиокнопки?
	- а) Квадрат
	- b) Kpyr
	- с) Шестиугольник
	- в) Треугольник
- 18. Умения создания понятных программных интерфейсов подразумевают, что проектировщик знаком с основными элементами, составляющими интерфейс. Какой термин используется для названия текста, фотографии, иконки или другого элемента интефейса, по нажатию на который откроется новая веб-страница?
	- а) гиперссылка
	- **b**) Кнопка
	- $c)$  CTA
	- d) Kypcop
- 19. Что такое онбординг, как этап проектирования интефейса?
	- а) модель поведения пользователя при запуске приложения
	- b) обучающие виде при запуске продукта
	- с) экраны с правилами пользования приложением или системой

d) это процесс адаптации в продукте, знакомство с преимуществами, полезными функциями приложения или сайта

- 20. Разработка дизайна интерфейса является одним из основных этапов его разработки. Что не относится к визуальному дизайну?
	- а) Типографика
	- **b**) Работа с цветом
- с) Адаптивность
- d) Модульные сетки

### 9.1.2. Перечень вопросов для зачета

- 1. Какой тип интерфейса позволяет проводить идентификацию пользователя по отпечаткам пальнев?
	- а) интерфейс командной строки
	- b) интерфейс на основе биометрической технологии
	- с) речевой интерфейс
	- d) графический интерфейс
- 2. Что из перечисленного является основным элементом графического интерфейса?
	- а) Окна
	- **b**) Файлы
	- с) Команды
	- d) Списки
- 3. Интерфейсы приложений в некоторых случаях состоят из множества экранов. Как называется карта экранов, которая показывает навигацию между ними и содержит минимальную детализацию?
	- a) Frame
	- b) Auto layout
	- c) Wareframe
	- d) User story
- 4. Интерфейсы, разрабатываемые для приложений, работающих на сенсорных устройствах, имеют индивидуальные особенности. Какое состояние отсутствует у элементов на сенсорных устройствах?
	- а) Фокус/выделение (Focus/highlighted)
	- b) Нажато (Pressed)
	- c) Неактивно (Inactive)
	- d) Наведение (Hover)
- 5. Что такое А/В тестирование, как этап разработки интуитивно понятного интерфейса?
	- а) это метод сравнения двух версий страницы или приложения

b) метод юзабилити-тестирования, в ходе которого участники в удобное время и в удобном месте выполняют задания на сайте, комментируя свои действия

- с) это метод добычи и анализа клиентов, которые отличаются от «среднего» пользователя d) Ничего из перечисленного
- 6. Тебе нужно сделать макет новой страницы в Figma для уже существующего проекта. Как ты это сделаешь?

а) Возьму компоненты из UI-kit, создам фреймы под нужные размеры и разработаю недостающие элементы макета. Потом настрою адаптивность

b) Самостоятельно разработаю все элементы интерфейса, создам мастер-макет и передам разработчику для прототипирования и создания адаптированных версий

c) Создам фрейм, размещу в нем нужные элементы и применю Auto Layout для выравнивания

d) Найду похожий шаблон в интернете и адаптирую под задачу

- 7. Навыки создания интерфейсов включают в себя и навыки работы с пользователями. На какой элемент страницы сайта пользователь обращает внимание в первую очередь?
	- а) фотография
	- $b)$  текст
	- с) графические элементы
	- d) иветные кнопки
- 8. Навыки создания интерфейсов включают в себя и навыки разработки интерфейсов корпоративных приложений и сайтов. Что такое Брендбук?
	- а) это всеобъемлющее описание бренда
	- b) это подробное описание логотипа и свод правил по его использованию
	- с) это руководство, в котором описываются правила использования фирменного стиля
	- d) нет верного ответа
- 9. Навыки создания интерфейсов включают в себя и навыки использования инструментов, использующихся при разработке. Одним из таких инструментов является сетка. Какая из перечисленных функций является основной функцией сетки?
	- a) Структурирование пространства
	- b) Вариативность
	- c) Масштабирование
	- d) Изменчивость
- 10. Навыки создания интерфейсов включают в себя и навыки использования инструментов, использующихся при разработке. Одним из таких инструментов является сетка. Какое определение верно описывает коллажную сетку?
	- a) Без разделителей
	- b) С межколонниками, но без пустых строк
	- c) С межколонниками и пустыми строками
	- d) Наложение нескольких сеток друг на друга

## **9.1.3. Примерный перечень тем и тестовых заданий на контрольные работы**

Интерфейсы программных систем

- 1. Навыки создания интерфейсов включают в себя и навыки использования инструментов, использующихся при разработке. Одним из таких инструментов является сетка. Какая сетка наиболее широко используется в индустрии?
	- a) 10px grid
	- b) 3px grid
	- c) 4px grid
	- d) 15px grid
- 2. Навыки создания интерфейсов включают в себя и навыки использования инструментов, использующихся при разработке. Одним из таких инструментов является сетка. Что обозначает термин «margin» при работе с сеткой?
	- a) Расстояние для контента в сетке
	- b) Расстояние между колонками
	- c) Расстояние до края экрана
	- d) Отступы между элементами
- 3. Целью формальной спецификации программных систем является определение того, что должна делать система. Одной из задач, которые необходимо решить для достижения этой цели – определение способов взаимодействия программной системы с пользователем. Как называется система правил и средств, регламентирующая и обеспечивающая взаимодействие программы с пользователем?
	- a) Информационная архитектура
	- b) Пользовательский интерфейс
	- c) Рабочая модель
	- d) Командная строка
- 4. Целью формальной спецификации программных систем является определение того, что должна делать система. Одной из подцелей формальной спецификации является определение целей взаимодействия программной системы с пользователем. Как называется сценарий взаимодействия пользователя с программным продуктом для достижения конкретной цели?
	- a) CJM
	- b) Карта эмпатии
	- c) Use case
	- d) User flow
- 5. Для создания пользовательских интерфейсов применяют различные современные программные продукты. Какие из перечисленных программных средств могут быть использованы для создания интерактивных прототипов?
	- a) Figma
	- b) InVision
	- c) Axure
	- d) Все перечисленные
- 6. Одним из современных программных средств создания интерактивных прототипов

пользовательских интерфейсов является Figma. Можно ли в Figma менять цвет фона? а) Нельзя

- b) Да, можно выбрать любой цвет
- с) Да, но можно использовать только цвета в НЕХ
- d) нет верного ответа
- 7. Одним из современных программных средств создания интерактивных прототипов пользовательских интерфейсов является Figma. В чем отличия между десктопной и браузерной версиями Figma?
	- а) В браузерной версии нельзя использовать пользовательские шрифты
	- b) На лесктопную версию обновления выходят быстрее чем на браузерную
	- с) В десктопной версии больше функций
	- d) В десктопной версии можно работать без выхода в Интернет.
- 8. Для различных операционных систем разработаны собственные правила и методы построения пользовательских интерфейсов. Как называется набор правил для создания приложений, максимально удобных для пользователей разных платформ? а) Фреймы
	- **b)** Гайдлайн
	- c) Brand book
	- d) UI-kit
	-
- 9. Операционные системы могут быть классифицированы в зависимости от вида устройства, на котором они установлены. Для различных операционных систем разработаны собственные правила и методы построения пользовательских интерфейсов. В чем состоит отличие интерфейсов десктопных приложений от интерфейсов приложений, разрабатываемых для мобильных устройств?
	- а) ввод с помощью клавиатуры и мыши
	- b) большое количество разрешений
	- с) более простая поддержка актуальных версий
	- d) все перечисленное
- 10. Одним из этапов проектирования программного обеспечения является проектирование интерфейса. Какие виды UX-исследований выполняет проектировщик интерфейса?
	- а) Количественные и качественные
	- **b**) Информационные
	- с) Ограниченные и неограниченные
	- d) Временные

#### 9.1.4. Темы лабораторных работ

1. Моделирование вариантов использования, пользовательских историй

#### 9.2. Методические рекомендации

Учебный материал излагается в форме, предполагающей самостоятельное мышление студентов, самообразование. При этом самостоятельная работа студентов играет решающую роль в ходе всего учебного процесса.

Начать изучение дисциплины необходимо со знакомства с рабочей программой, списком учебно-методического и программного обеспечения. Самостоятельная работа студента включает работу с учебными материалами, выполнение контрольных мероприятий, предусмотренных учебным планом.

В процессе изучения дисциплины для лучшего освоения материала необходимо регулярно обращаться к рекомендуемой литературе и источникам, указанным в учебных материалах; пользоваться через кабинет студента на сайте Университета образовательными ресурсами электронно-библиотечной системы, а также общедоступными интернет-порталами, содержащими научно-популярные и специализированные материалы, посвященные различным аспектам учебной дисциплины.

При самостоятельном изучении тем следуйте рекомендациям:

- чтение или просмотр материала осуществляйте со скоростью, достаточной для индивидуального понимания и освоения материала, выделяя основные идеи; на основании изученного составить тезисы. Освоив материал, попытаться соотнести теорию с примерами из практики;

- если в тексте встречаются незнакомые или малознакомые термины, следует выяснить их значение для понимания дальнейшего материала;

- осмысливайте прочитанное и изученное, отвечайте на предложенные вопросы.

Студенты могут получать индивидуальные консультации, в т.ч. с использованием средств телекоммуникации.

По дисциплине могут проводиться дополнительные занятия, в т.ч. в форме вебинаров. Расписание вебинаров и записи вебинаров публикуются в электронном курсе по дисциплине.

#### 9.3. Требования к оценочным материалам для лиц с ограниченными возможностями здоровья и инвалидов

Для лиц с ограниченными возможностями здоровья и инвалидов предусмотрены дополнительные оценочные материалы, перечень которых указан в таблице 9.4.

Таблица 9.4 - Дополнительные материалы оценивания для лиц с ограниченными возможностями здоровья и инвалидов

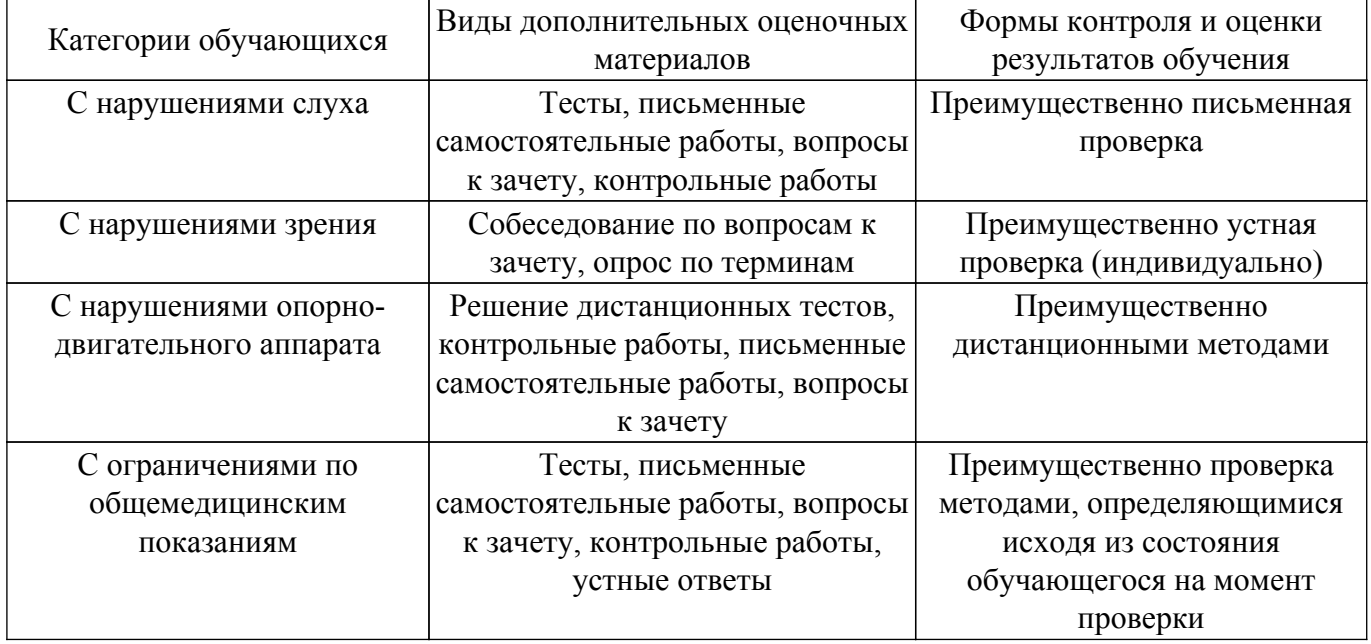

#### 9.4. Методические рекомендации по оценочным материалам для лиц с ограниченными возможностями здоровья и инвалидов

Для лиц с ограниченными возможностями здоровья и инвалидов предусматривается доступная форма предоставления заданий оценочных средств, а именно:

- в печатной форме;
- в печатной форме с увеличенным шрифтом:
- в форме электронного документа;
- методом чтения ассистентом задания вслух;
- предоставление задания с использованием сурдоперевода.

Лицам с ограниченными возможностями здоровья и инвалидам увеличивается время на подготовку ответов на контрольные вопросы. Для таких обучающихся предусматривается доступная форма предоставления ответов на задания, а именно:

- письменно на бумаге;
- набор ответов на компьютере;
- набор ответов с использованием услуг ассистента;
- представление ответов устно.

Процедура оценивания результатов обучения лиц с ограниченными возможностями здоровья и инвалидов по дисциплине предусматривает предоставление информации в формах, адаптированных к ограничениям их здоровья и восприятия информации:

#### Для лиц с нарушениями зрения:

- в форме электронного документа;
- в печатной форме увеличенным шрифтом.

Для лиц с нарушениями слуха:

– в форме электронного документа;

– в печатной форме.

# **Для лиц с нарушениями опорно-двигательного аппарата:**

- в форме электронного документа;
- в печатной форме.

При необходимости для лиц с ограниченными возможностями здоровья и инвалидов процедура оценивания результатов обучения может проводиться в несколько этапов.

# **ЛИСТ СОГЛАСОВАНИЯ**

Рассмотрена и одобрена на заседании кафедры АОИ протокол № 332 0т «<u>10 » 12 п2019</u> г.

# **СОГЛАСОВАНО:**

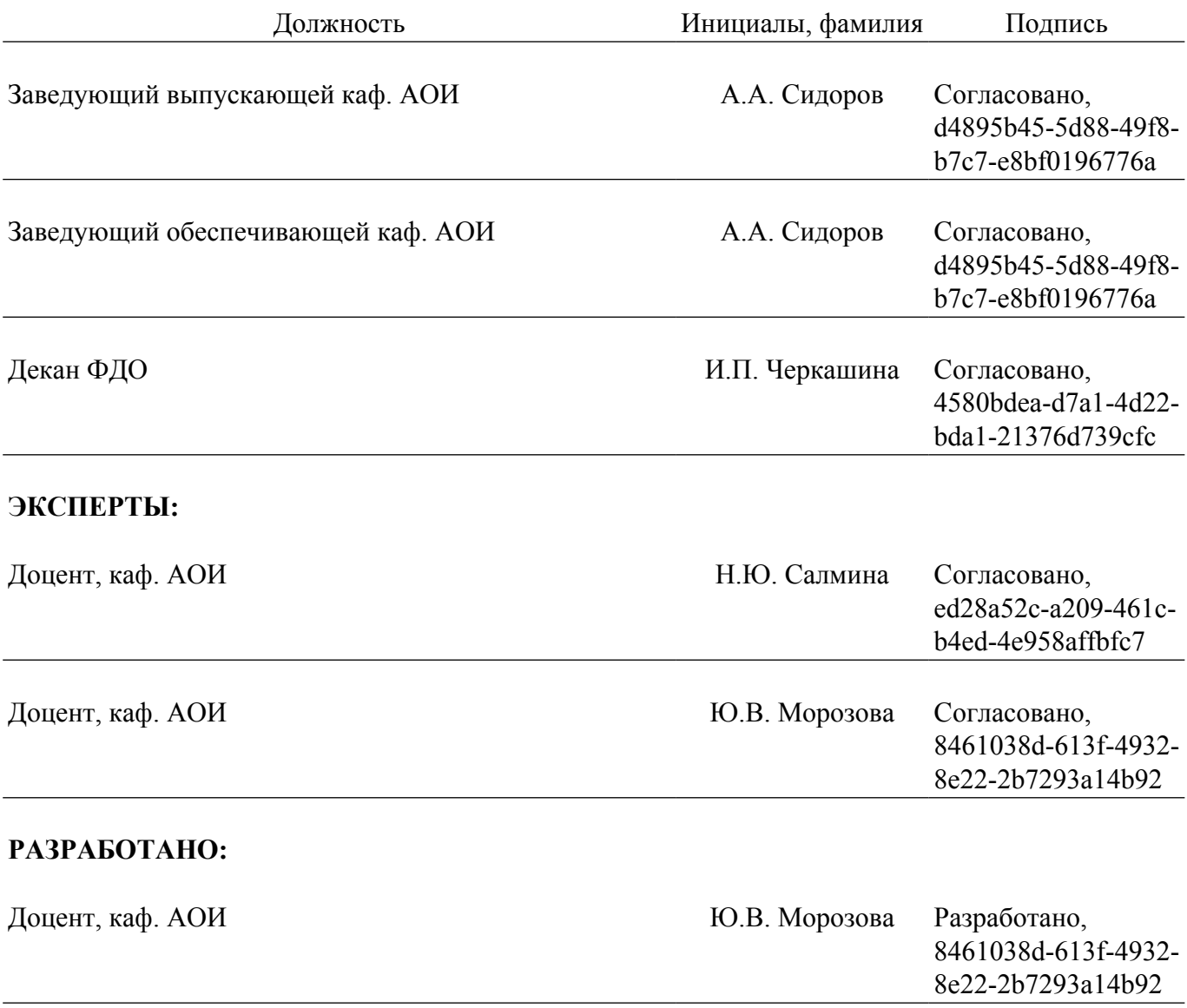